## Managing Pop-ups (Safari, Mac)

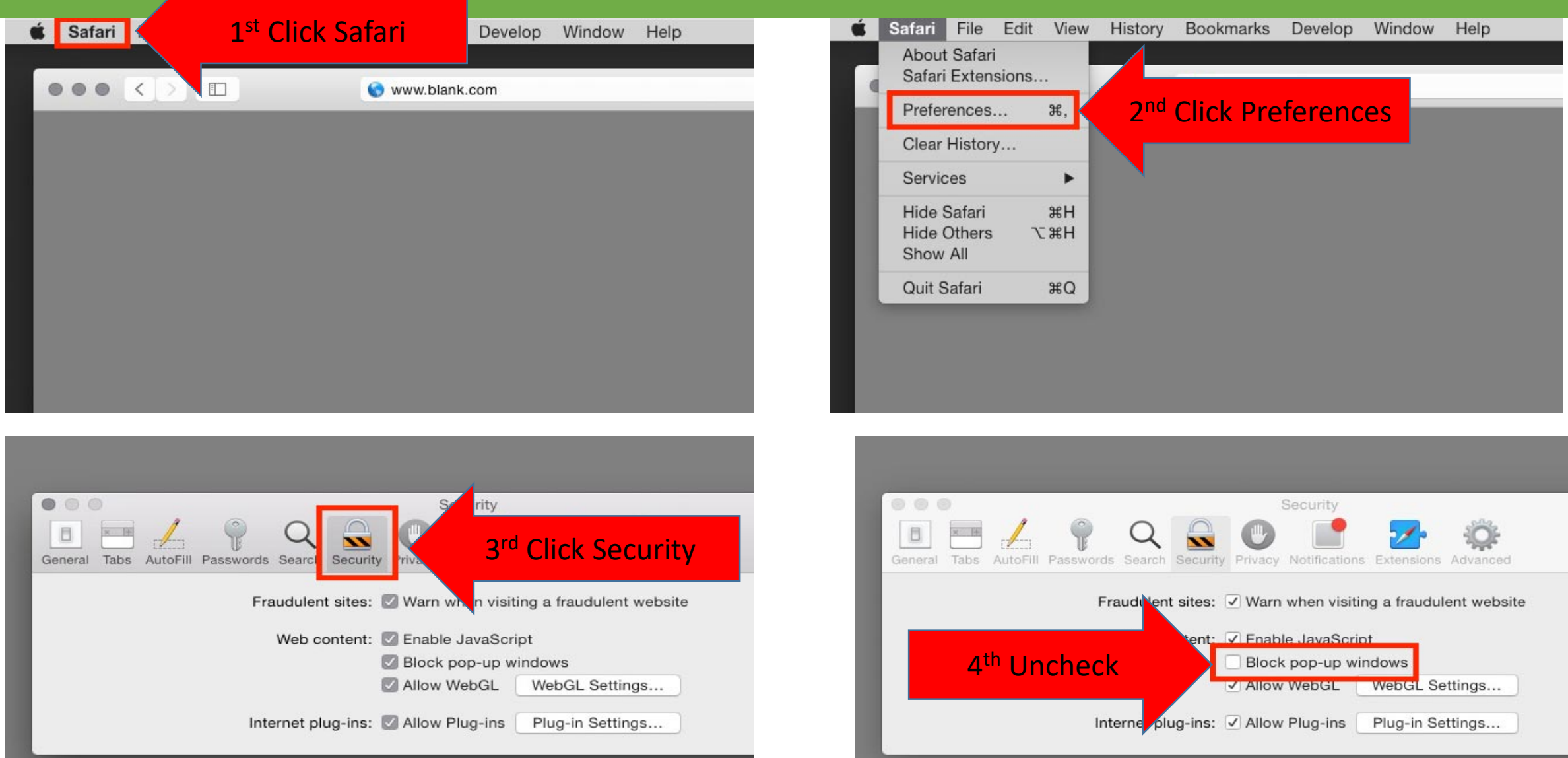

## Questions?

For questions regarding FIS operation or to have information added to an account please contact:

[Faculty.Info@unt.edu](mailto:Faculty.Info@unt.edu)

Academic Administration- 940-369-6108